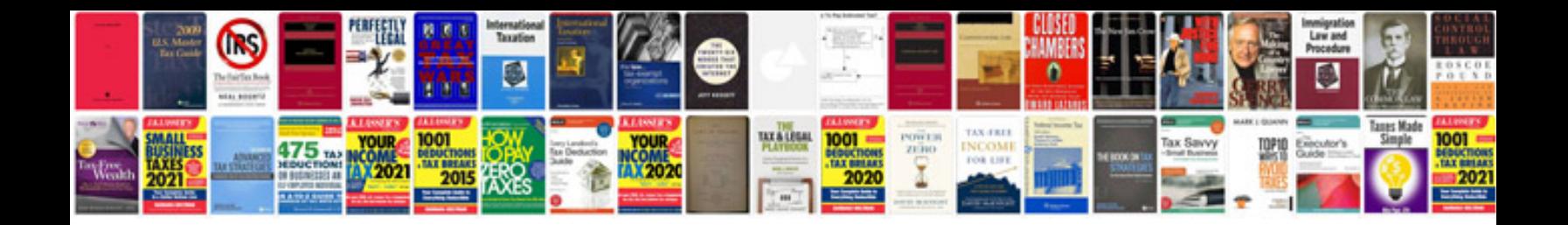

**Atlas copco ga 45 manual**

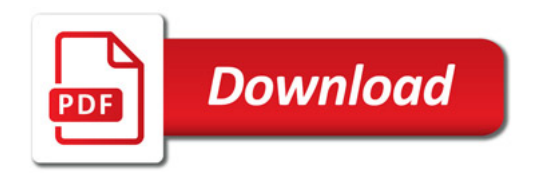

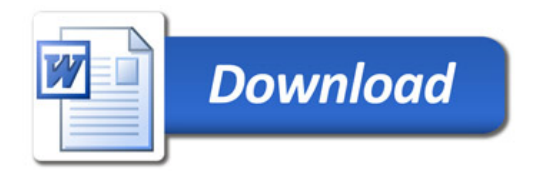